Call for Participation

#### 26th October, 2022

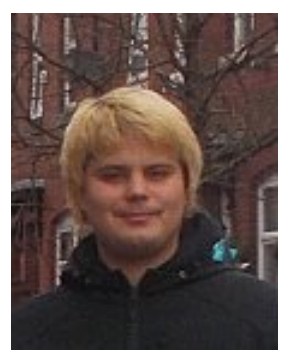

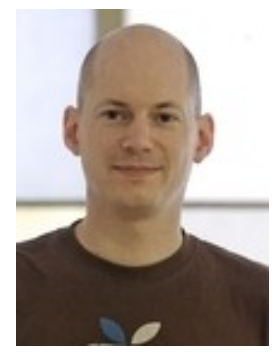

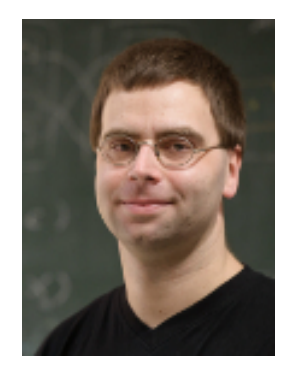

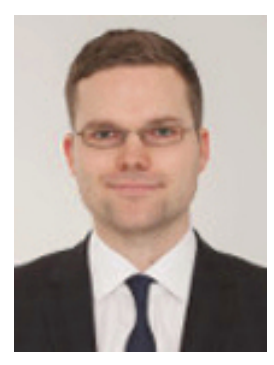

Maik Fröbe<sup>1</sup> Tim Gollub<sup>2</sup> Matthias Hagen<sup>1</sup> Martin Potthast<sup>3</sup>

<sup>1</sup>Friedrich-Schiller-Universität Jena

<sup>2</sup>Bauhaus-Universität Weimar

<sup>3</sup>Leipzig University

@webis\_de www.webis.de

Spoilers: The Dark Side

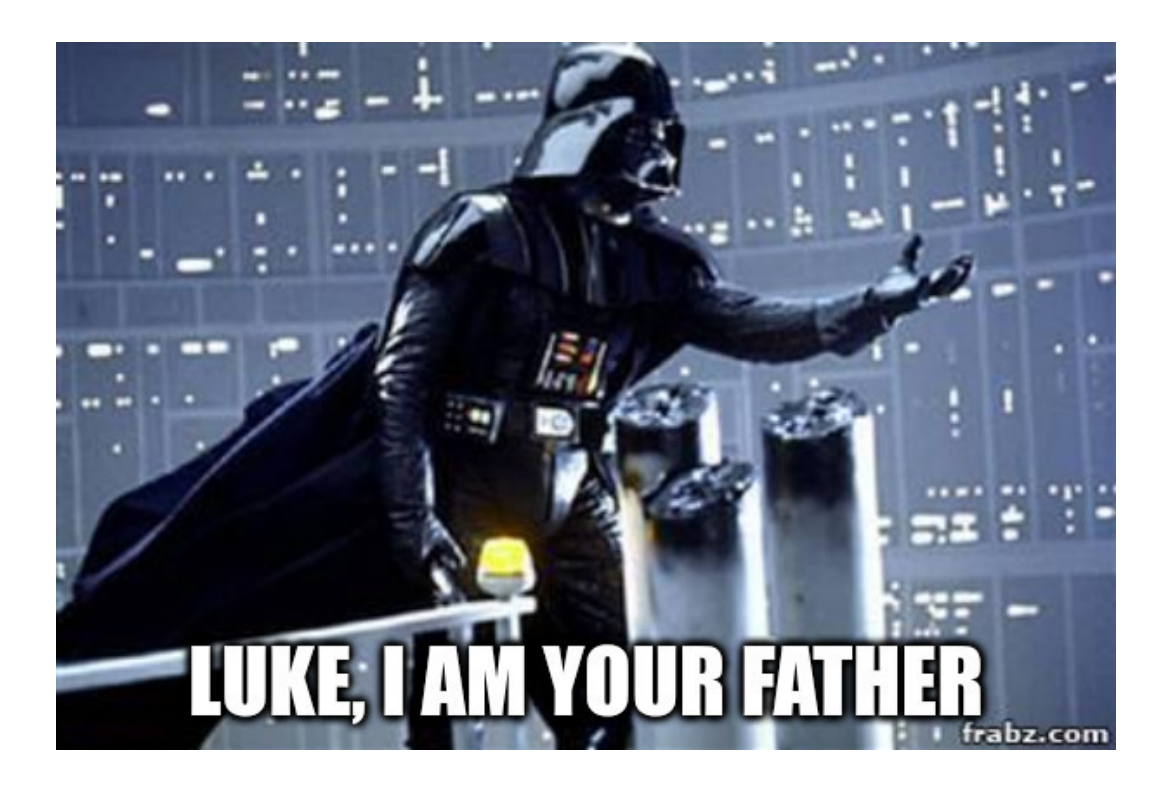

Spoilers: The Dark Side

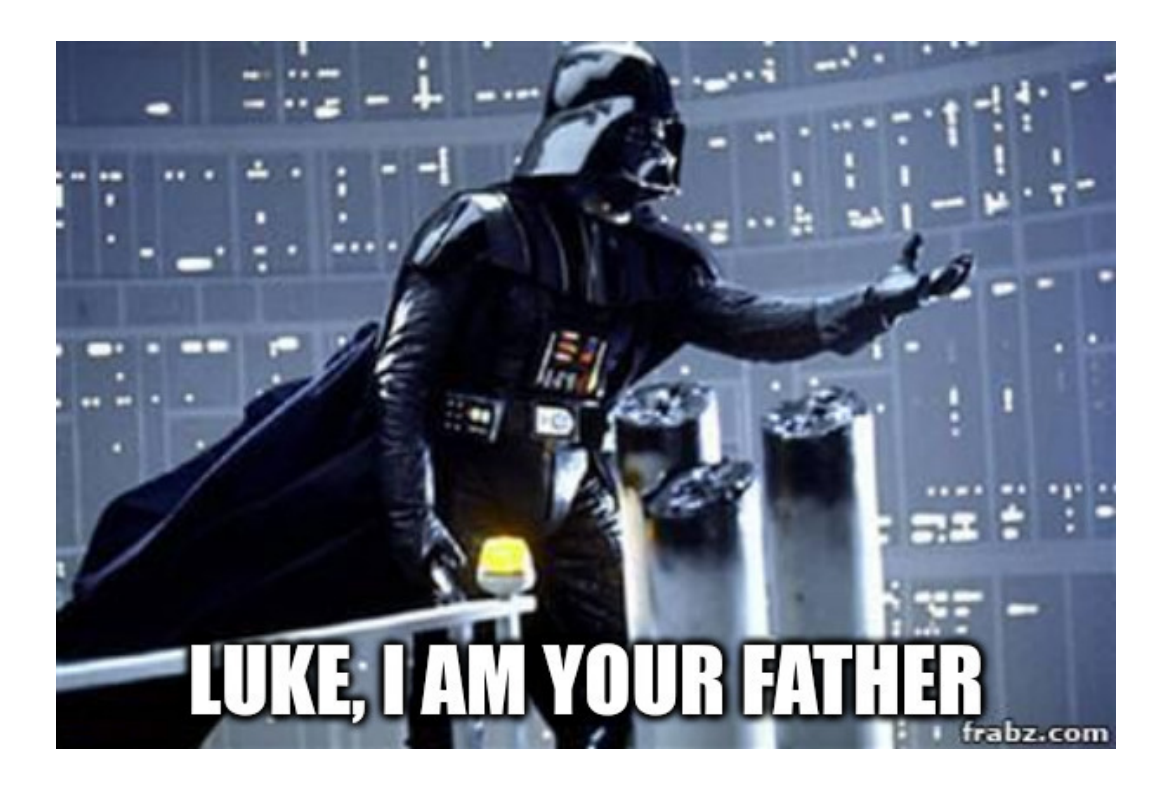

- ❑ A spoiler is a short summary that reveals details of a plot
- ❑ Accidentally seeing a spoiler may ruin the experience
- ❑ Wikipedia had spoiler alerts until 2007

Spoilers: The Dark Side

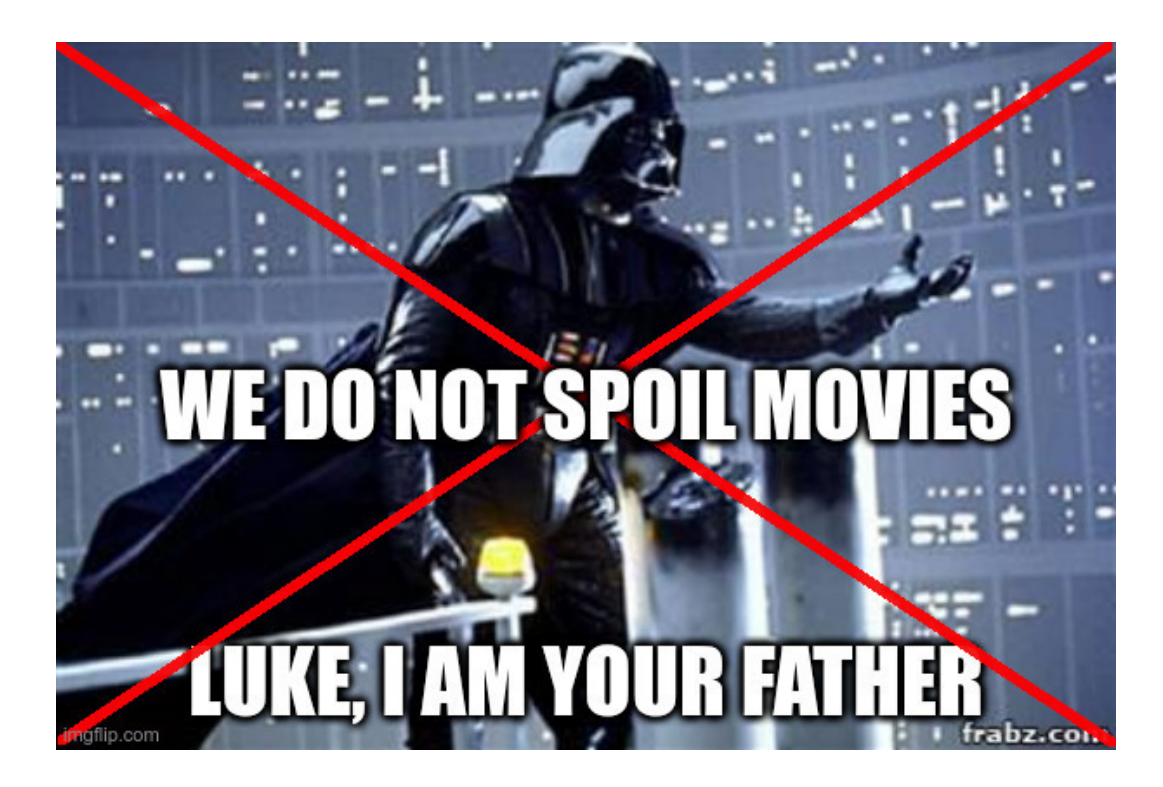

- ❑ A spoiler is a short summary that reveals details of a plot
- ❑ Accidentally seeing a spoiler may ruin the experience
- ❑ Wikipedia had spoiler alerts until 2007

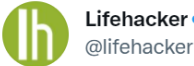

Lifehacker<sup>2</sup>

How to keep your workout clothes from stinking: lifehac.kr/57YOuEZ

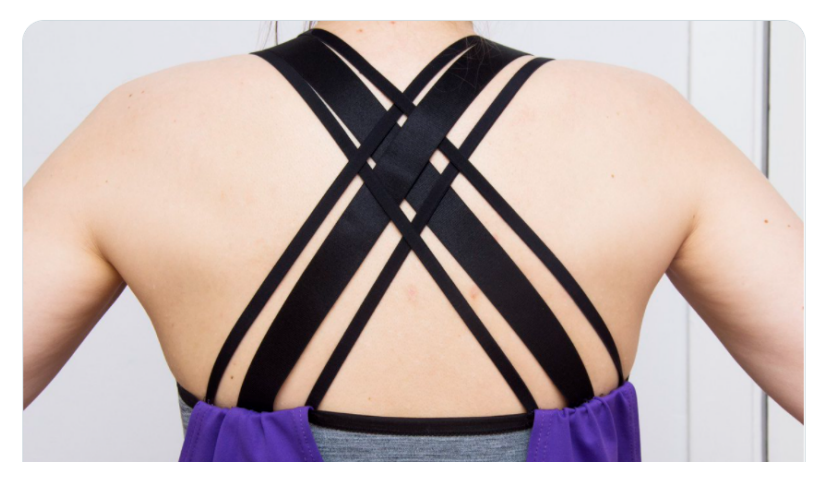

Clickbait [Potthast et al., 2016]

❑ Social-media posts that create a curiosity gap to generate clicks

...

❑ Resolution is usually ordinary or trivial

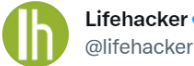

Lifehacker<sup>2</sup>

How to keep your workout clothes from stinking: lifehac.kr/57YOuEZ

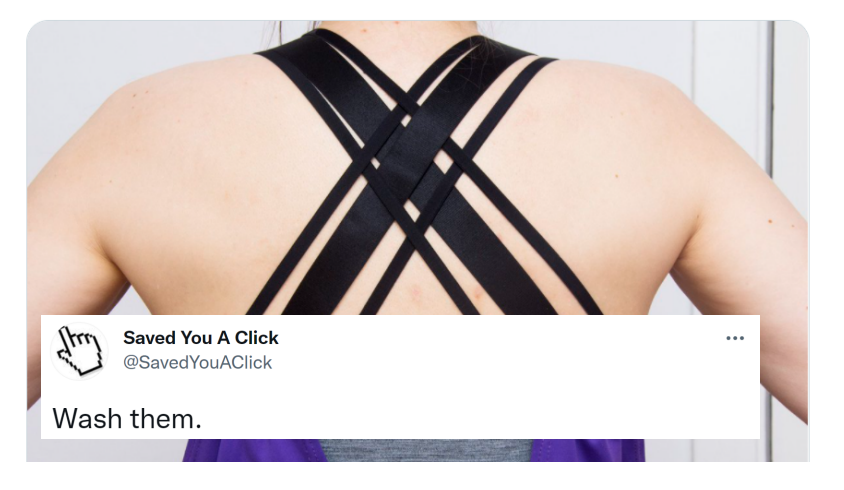

Clickbait [Potthast et al., 2016]

❑ Social-media posts that create a curiosity gap to generate clicks

...

❑ Resolution is usually ordinary or trivial

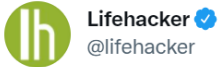

@lifehacker

How to keep your workout clothes from stinking: lifehac.kr/57YOuEZ

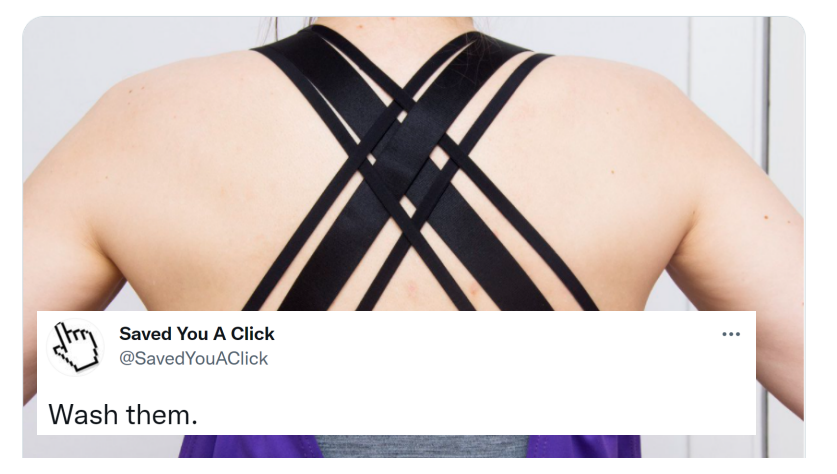

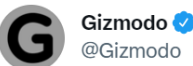

 $\cdots$ 

What the 'someone is typing' bubbles in messaging

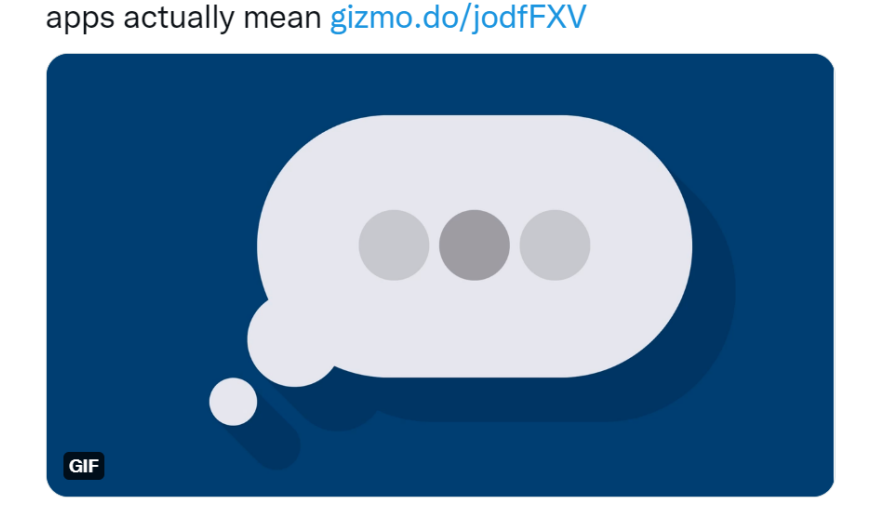

#### Clickbait [Potthast et al., 2016]

- ❑ Social-media posts that create a curiosity gap to generate clicks
- ❑ Resolution is usually ordinary or trivial

 $\ddotsc$ 

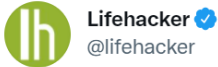

How to keep your workout clothes from stinking: lifehac.kr/57YOuEZ

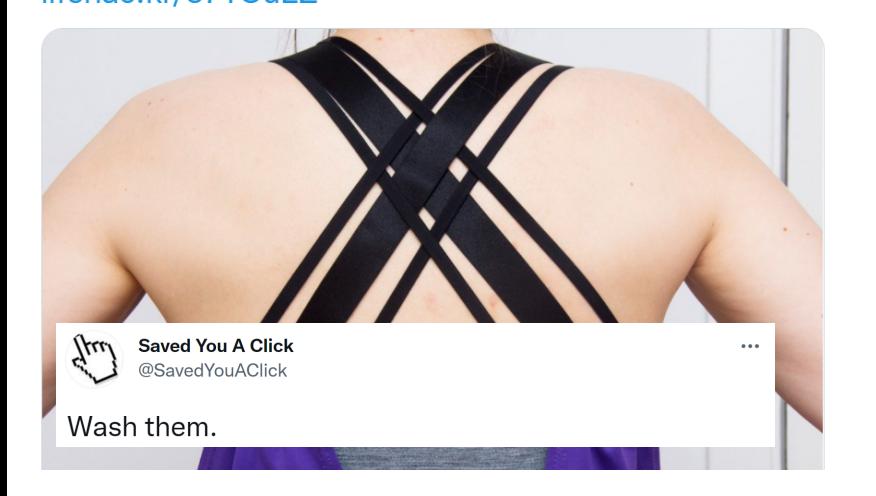

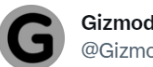

 $\cdots$ 

Gizmodo<sup>1</sup> @Gizmodo

What the 'someone is typing' bubbles in messaging apps actually mean gizmo.do/jodfFXV

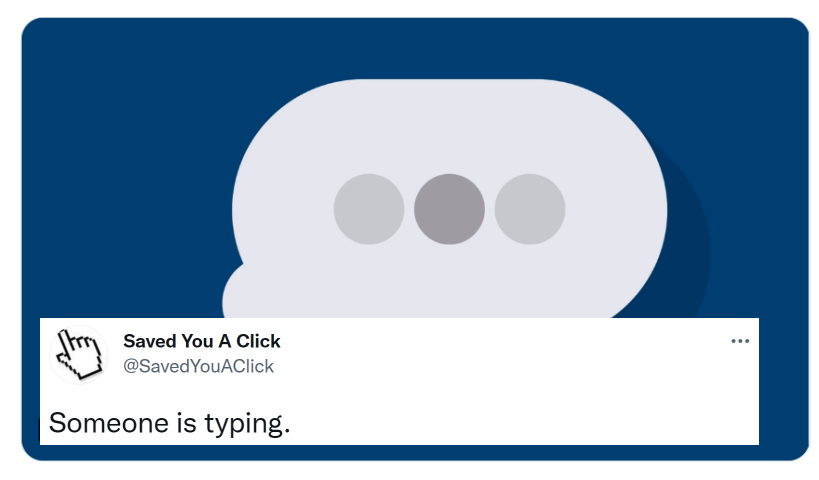

#### Clickbait [Potthast et al., 2016]

- ❑ Social-media posts that create a curiosity gap to generate clicks
- ❑ Resolution is usually ordinary or trivial

#### Clickbait Spoiling [Hagen et al., 2022]

❑ Generating a short text that satisfies the curiosity gap

 $\cdots$ 

# **Shared Task on Clickbait Spoiling at SemEval'23** The Dataset

5,000 spoilable clickbait posts with high quality annotations

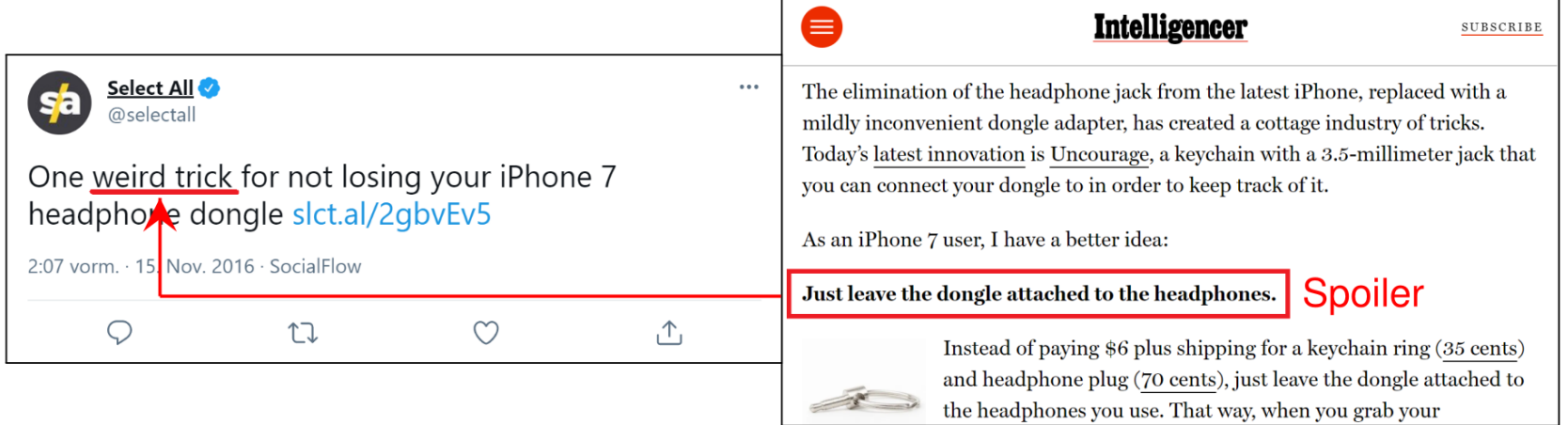

# **Shared Task on Clickbait Spoiling at SemEval'23** The Dataset

5,000 spoilable clickbait posts with high quality annotations

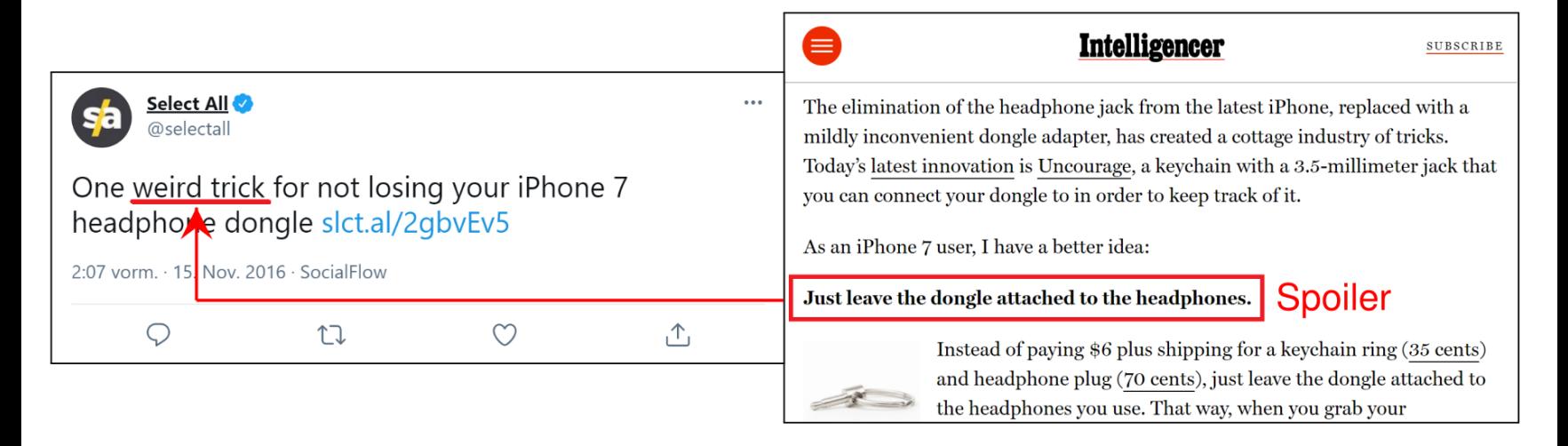

### Construction:

- ❑ 5 social media accounts that manually spoil clickbait
- ❑ Webis Clickbait-17 dataset

560 hours annotation effort:

- ❑ Manual post selection, main content extraction, and spoiler identification
- ❑ 3 types of spoilers: Phrase, Passage, Multi

## **Shared Task on Clickbait Spoiling at SemEval'23** Spoiler Types

- ❏ Phrase
	- **–** ≤5 consecutive words
	- **–** Often entities and nouns
- ❏ Passage
	- **–** >5 consecutive words
	- **–** Often Descriptions
- ❏ Multipart
	- **–** Lists closing multiple curiosity gaps

Someone is typing.

Just leave the dongle attached to the headphones.

1. Set Your Alarm with **Precision** 2. Write Down 1 Daily **Intention** 

Task 1: Spoiler type classification

- ❑ Input: Post, Article
- ❑ Output: Phrase, Passage, Multipart
- ❑ Related work:
	- **–** Query intent prediction [Alexander et al.: ORCAS-I: Queries Annotated with Intent using Weak Supervision]
	- **–** Query reformulation
	- **–** Query understanding

[Blog by Daniel Tunkelang on Query Understanding. See https://queryunderstanding.com/]

Task 1: Spoiler type classification

- ❑ Input: Post, Article
- ❑ Output: Phrase, Passage, Multipart
- ❑ Related work:
	- **–** Query intent prediction [Alexander et al.: ORCAS-I: Queries Annotated with Intent using Weak Supervision]
	- **–** Query reformulation
	- **–** Query understanding [Blog by Daniel Tunkelang on Query Understanding. See https://queryunderstanding.com/]

### Task 2: Spoiler generation

- ❑ Input: Post, Article, Spoiler type
- ❑ Output: text that satisfies the curiosity gap of the post
- ❑ Related work:
	- **–** Question answering
	- **–** Passage retrieval
	- **–** Snippet Generation

### **Shared Task on Clickbait Spoiling at SemEval'23** Connection to your Course

- ❑ Apply concepts from the lecture to an unsolved research problem
- ❑ Mindset of a Shared Task: [\[sharki-project.github.io/\]](https://sharki-project.github.io/) Friendly scientific competition on a relevant research problem for which its participants develop (computerized) solutions
- ❑ Follow your passion. Many directions yield valuable contributions:
	- **–** Effectiveness (e.g., deep learning models or ensembles)
	- **–** Efficiency (e.g., fast removal of non-relevant passages)
	- **–** Creativity (e.g., address the problem in a completely different way)
	- **–** Community impact (e.g., resources that might be helpful for others)
	- **–** Insightfulness (e.g., replace parts of the pipeline with an manual oracle)

**–** . . .

- ❑ Entrypoint to everything: [clickbait.webis.de](https://clickbait.webis.de)
- ❑ Use the forum for questions, help, or if you want to share some resources [\[tira.io/c/semeval23-task-5-clickbait-spoiling\]](https://www.tira.io/c/semeval23-task-5-clickbait-spoiling)

### **Shared Task on Clickbait Spoiling at SemEval'23** Enough Preliminaries...

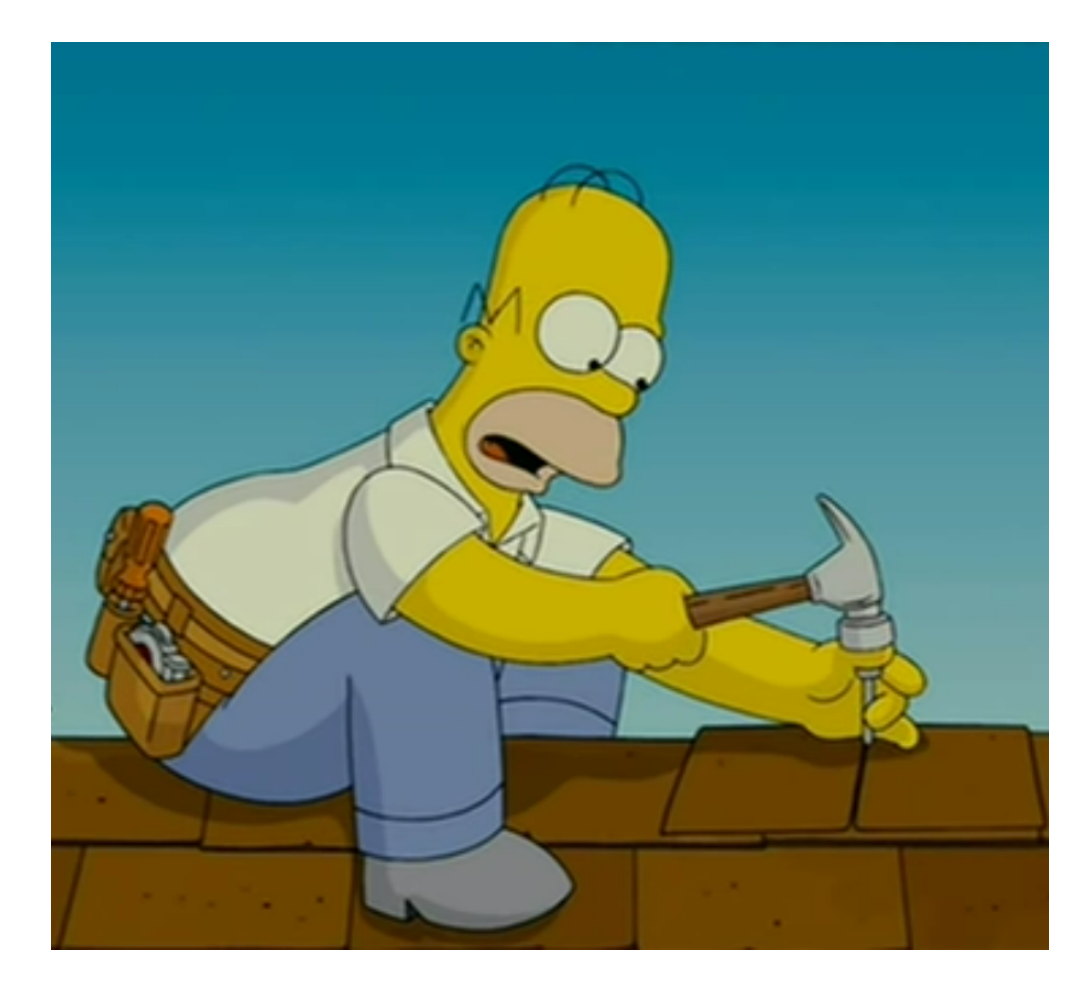

### **Shared Task on Clickbait Spoiling at SemEval'23** Enough Preliminaries...

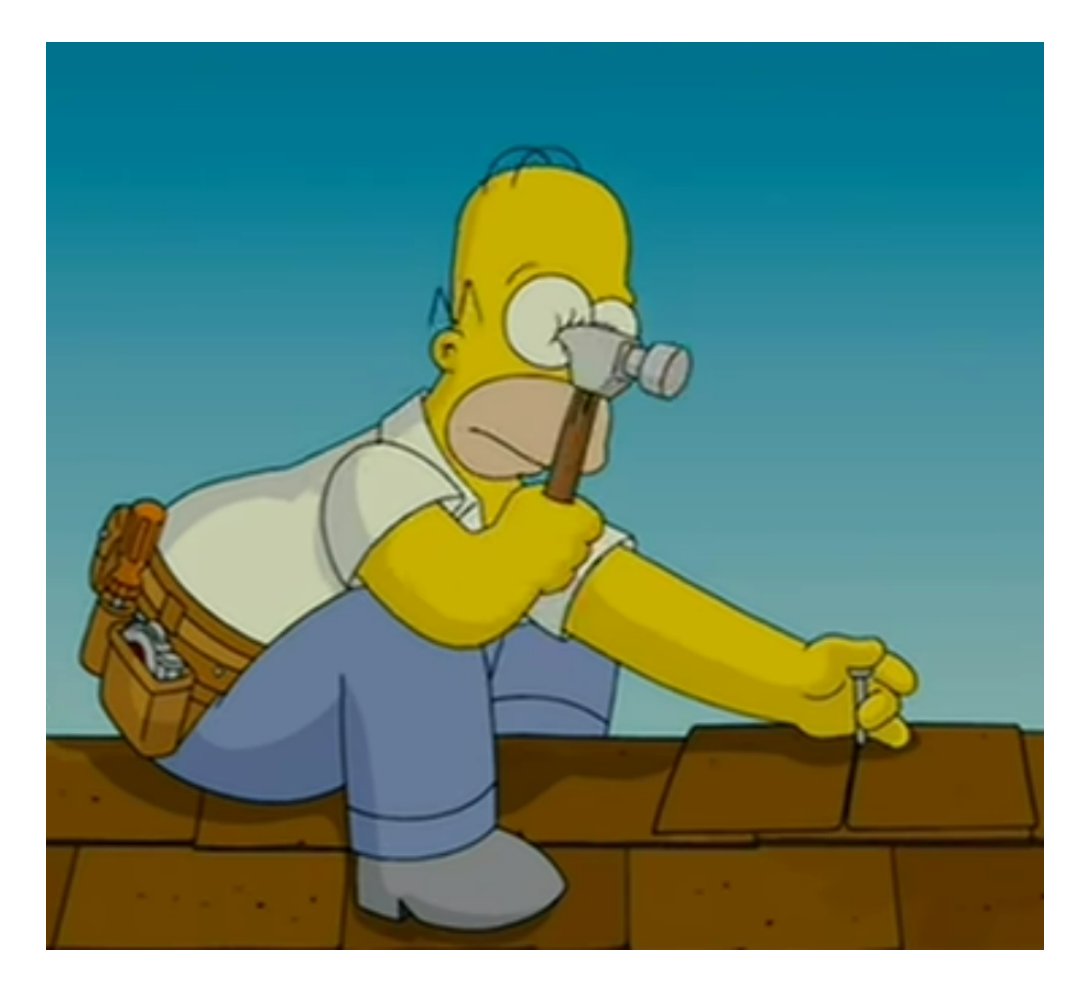

#### Time to get our hands dirty :)

Software Submissions with TIRA

- ❑ We ask you to submit working software
- $\Box$  Benefits: Replicability + Reproducibility
- ❑ Procedure:
	- 1. Implement your approach in Docker images
	- 2. Upload the Docker image(s) to your dedicated image registry in TIRA
	- 3. Your approach is executed in a Kubernetes cluster

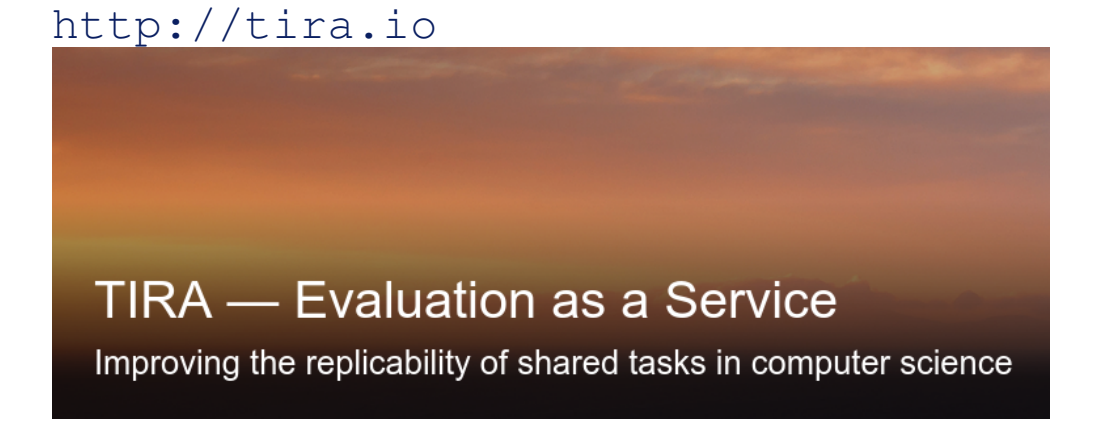

## **Shared Task on Clickbait Spoiling at SemEval'23** Docker Basics

- ❑ Goal: You can start/stop/build (your) software
- ❑ Docker installation instructions are available for all operating systems [<https://docs.docker.com/get-docker/>]
- ❑ We will provide all commands and resources

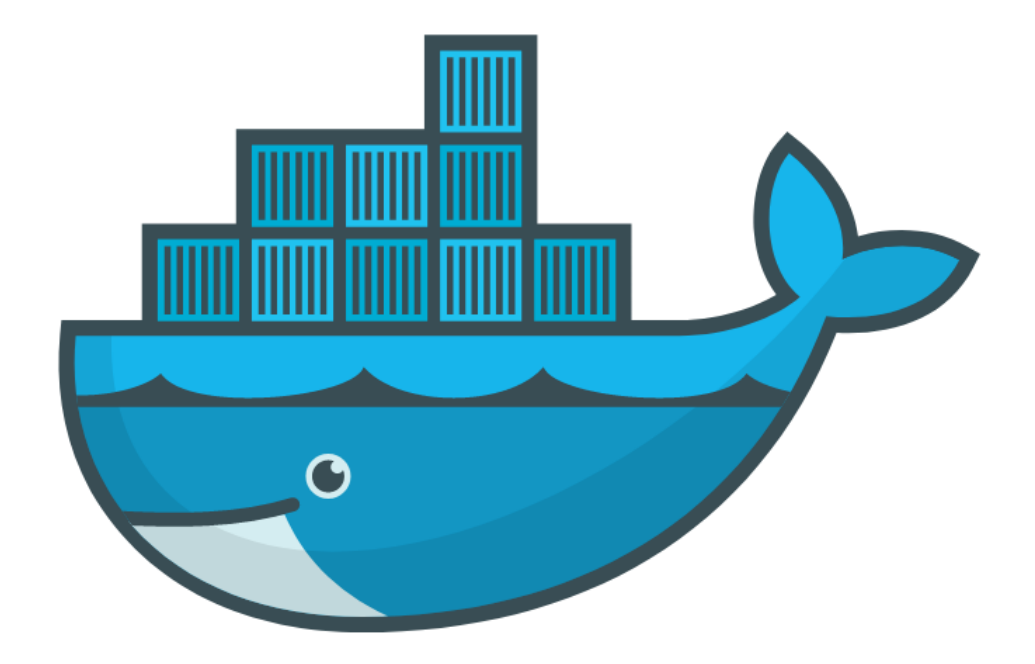

Use Cases for Docker

- ❑ Run guest systems as containers
- ❑ Shipping and running micro services as portable images
- ❑ Exploring and experimenting with new technologies
- ❑ Encapsulation mechanism to deploy applications in parallel without conflicts

### Virtual Machines vs. Docker

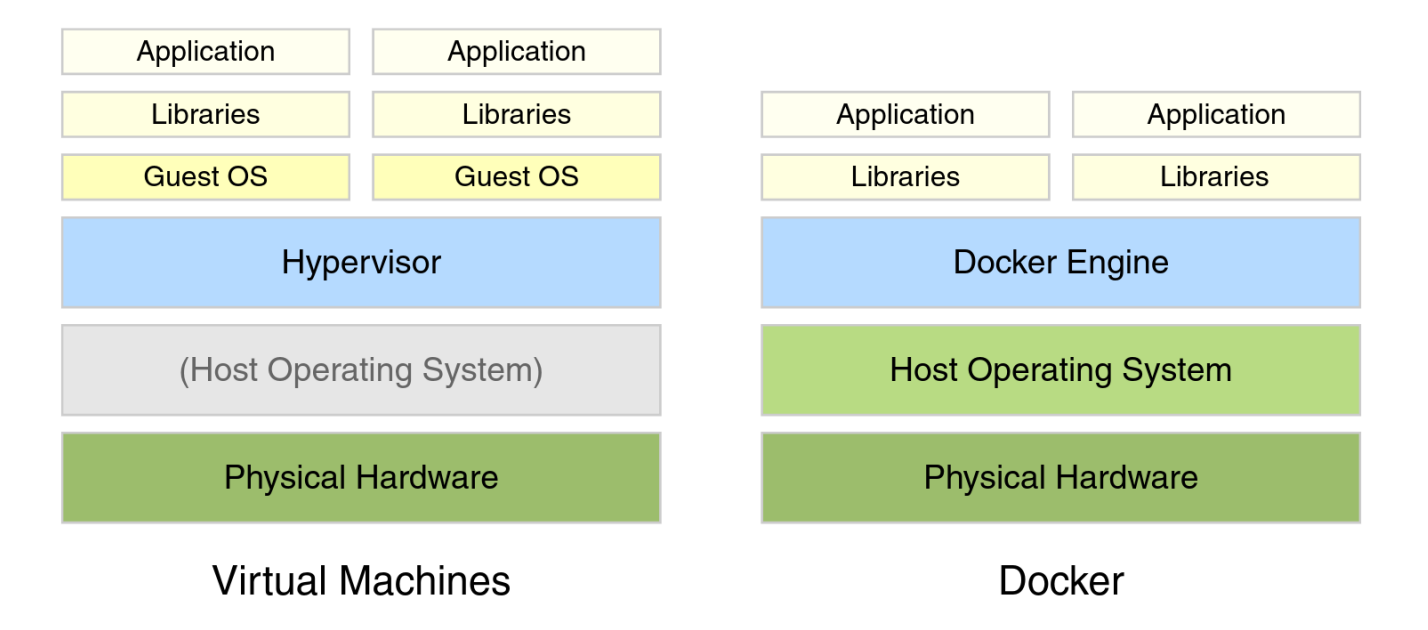

### **Shared Task on Clickbait Spoiling at SemEval'23** Example Docker Commands

- ❑ Many images available on [hub.docker.com](https://hub.docker.com)
- ❑ Run a bash shell: docker run --rm -ti bash
	- **–**  $-\text{rm}$ : Remove container after completion
	- **–** -ti : Attach stdin and stdout
	- **–** ToDo: Run above comand without  $-ti$
	- **–** Attention: Changes within the image are not persistent

### **Shared Task on Clickbait Spoiling at SemEval'23** Example Docker Commands

- ❑ Many images available on [hub.docker.com](https://hub.docker.com)
- ❑ Run a bash shell: docker run --rm -ti bash
	- **–**  $-\text{rm}$ : Remove container after completion
	- **–** -ti : Attach stdin and stdout
	- **–** ToDo: Run above comand without  $-ti$
	- **–** Attention: Changes within the image are not persistent
- ❑ Bash image with volume mounts:

docker run --rm -ti -v \${PWD}:/bla bash

**–** -v <HOST\_PATH>:<CONTAINER\_PATH> : Mount the directory specified in <HOST\_PATH> on the system to the directory specified in <CONTAINER\_PATH> within the container

### **Shared Task on Clickbait Spoiling at SemEval'23** Example Docker Commands

- ❑ Many images available on [hub.docker.com](https://hub.docker.com)
- ❑ Run a bash shell: docker run --rm -ti bash
	- **–**  $-\text{rm}$ : Remove container after completion
	- **–** -ti : Attach stdin and stdout
	- **–** ToDo: Run above comand without  $-ti$
	- **–** Attention: Changes within the image are not persistent
- ❑ Bash image with volume mounts:

docker run --rm -ti -v \${PWD}:/bla bash

- **–** -v <HOST\_PATH>:<CONTAINER\_PATH> : Mount the directory specified in <HOST\_PATH> on the system to the directory specified in <CONTAINER\_PATH> within the container
- ❑ Similar: Forwarding ports with -p <HOST\_PORT>:<CONTAINER\_PORT> :

docker run --rm -ti -p 8888:8888 -v \${PWD}:/home/jovyan/work

jupyter/datascience-notebook

Baselines for Task 1: Spoiler Type Classification

- ❑ Hands-On: Build, deploy, and run baselines for task 1 [\[clickbait.webis.de#baselines\]](https://clickbait.webis.de#baselines)
- ❑ Step-by-Step guide is available online [\[clickbait.webis.de#tira-quickstart\]](https://clickbait.webis.de#tira-quickstart)
- ❑ A screencast going through all the steps is available online [\[www.tira.io/t/screencast-for-participants\]](https://www.tira.io/t/screencast-for-participants)

Baselines for Task 1: Spoiler Type Classification

- ❑ Hands-On: Build, deploy, and run baselines for task 1 [\[clickbait.webis.de#baselines\]](https://clickbait.webis.de#baselines)
- ❑ Step-by-Step guide is available online [\[clickbait.webis.de#tira-quickstart\]](https://clickbait.webis.de#tira-quickstart)
- ❑ A screencast going through all the steps is available online [\[www.tira.io/t/screencast-for-participants\]](https://www.tira.io/t/screencast-for-participants)
- Naïve Baseline
	- ❑ Predict always: phrase

#### Transformer Baseline

- ❑ Input: Clickbait post + linked article
- ❑ Library: Simple Transformers [<https://simpletransformers.ai/>]
- ❑ Trained in Google Colab [<https://colab.research.google.com/>]

Baselines for Task 1: Spoiler Type Classification

- ❑ Hands-On: Build, deploy, and run baselines for task 1 [\[clickbait.webis.de#baselines\]](https://clickbait.webis.de#baselines)
- ❑ Step-by-Step guide is available online [\[clickbait.webis.de#tira-quickstart\]](https://clickbait.webis.de#tira-quickstart)
- ❑ A screencast going through all the steps is available online [\[www.tira.io/t/screencast-for-participants\]](https://www.tira.io/t/screencast-for-participants)
- Naïve Baseline
	- ❑ Predict always: phrase

#### Transformer Baseline

- ❑ Input: Clickbait post + linked article
- ❑ Library: Simple Transformers [<https://simpletransformers.ai/>]
- ❑ Trained in Google Colab [<https://colab.research.google.com/>]

**Effectiveness (Validation Set)** 

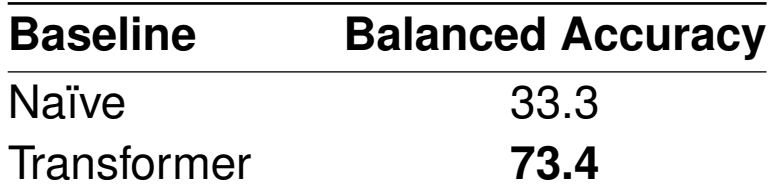

Suggestions on How to Continue for Task 1

- ❑ Approaches that we tried that did not work?
	- **–** Feature-based approaches: SVM, Naïve Bayes, XGBoost, LightGBM, ...
- ❑ Approaches that we tried that worked "better": Transformer approaches

Suggestions on How to Continue for Task 1

- ❑ Approaches that we tried that did not work?
	- **–** Feature-based approaches: SVM, Naïve Bayes, XGBoost, LightGBM, ...
- ❑ Approaches that we tried that worked "better": Transformer approaches

### Untested Ideas: Document Engineering

- ❑ Identify multipart spoilers via the document structure?
- ❑ For instance: Does the document contains an explicit/implicit enumeration?

**1. Set Your Alarm with** 

**Precision** 

2. Write Down 1 Daily

**Intention** 

Suggestions on How to Continue for Task 1

- ❑ Approaches that we tried that did not work?
	- **–** Feature-based approaches: SVM, Naïve Bayes, XGBoost, LightGBM, ...
- ❑ Approaches that we tried that worked "better": Transformer approaches

### Untested Ideas: Generate and Test

- ❑ Generate phrase, passage, and multipart spoilers
	- **–** Using a wide range of approaches for task 2?
- ❑ Use Query Performance Prediction to identify most promising spoiler type
- ❑ Would also be very useful in general
	- **–** Only show spoilers when we are confident that they are correct

Suggestions on How to Continue for Task 1

- ❑ Approaches that we tried that did not work?
	- **–** Feature-based approaches: SVM, Naïve Bayes, XGBoost, LightGBM, ...
- ❑ Approaches that we tried that worked "better": Transformer approaches

### Untested Ideas: Lots of more Ideas :)

❑ Use pre-trained models from query intent prediction? [Alexander et al.: ORCAS-I: Queries Annotated with Intent using Weak Supervision]

### ❑ Query reformulation:

- **–** Is the transformer baseline more effective with clickbait posts reformulated as proper search queries?
- **–** If so, can the post automatically reformulated?
- **–** Is proper reformulation all we need? (I.e., spoiling becomes obsolete?)
- ❑ Can other query understanding approaches be applied? [Blog by Daniel Tunkelang on Query Understanding. See https://queryunderstanding.com/]

That Was a Lot of Content in a Short Time!

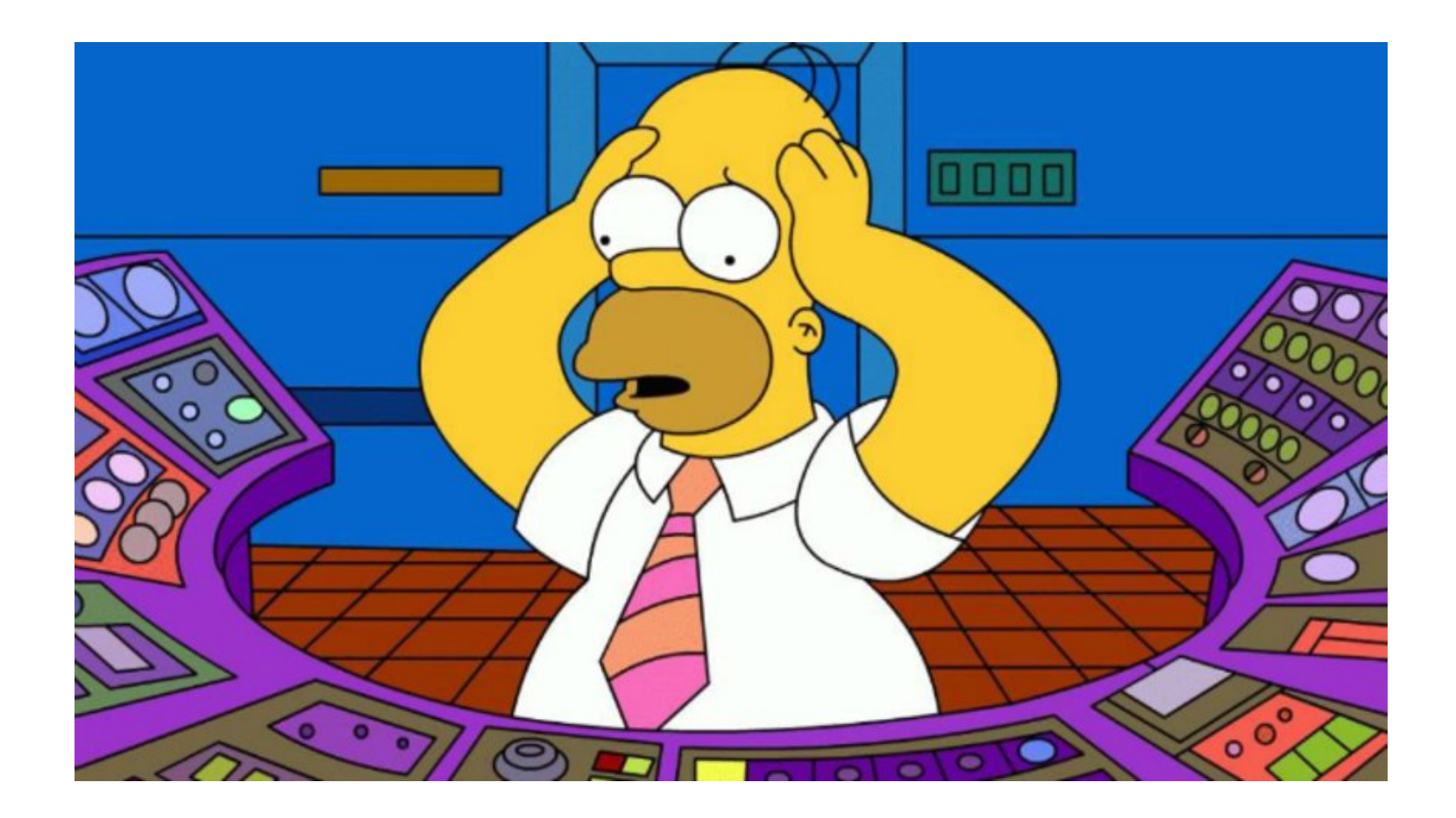

Time for Some Rest Before We Continue with Task 2 ...

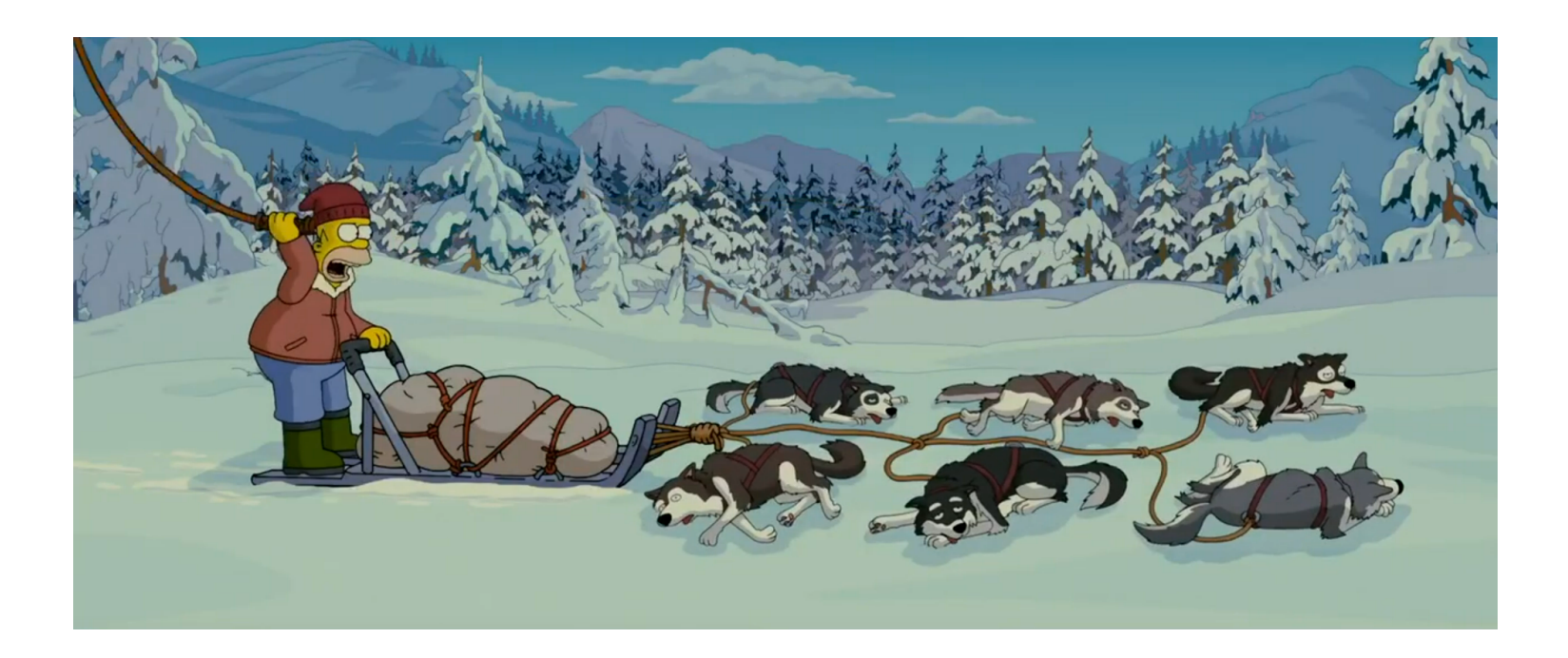

Time for Some Rest Before We Continue with Task 2 ...

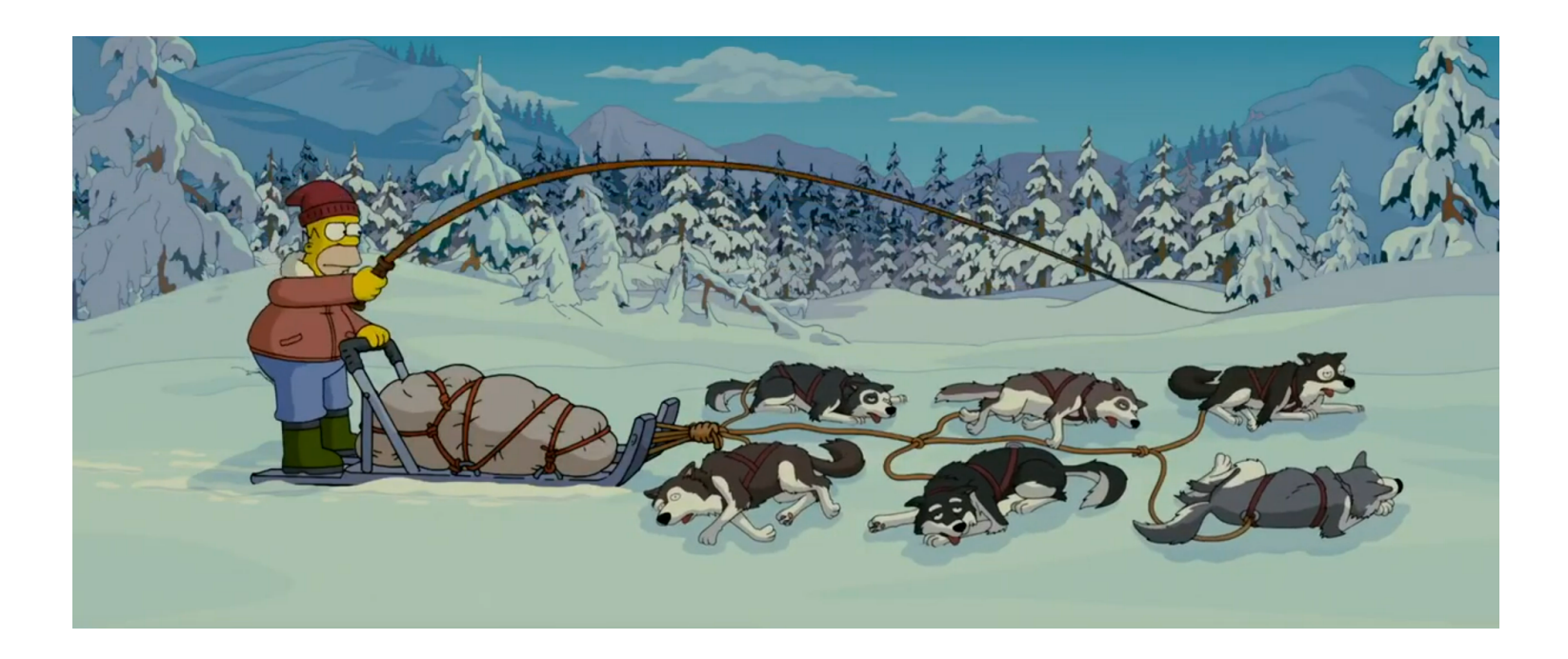

#### No... Not this type of rest. But maybe you have some questions?

We Also Have Some Questions

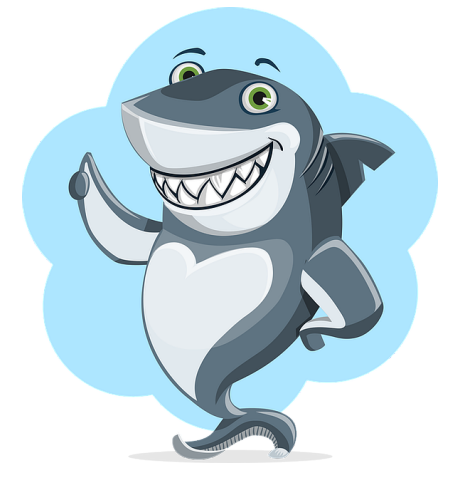

[\[sharki-project.github.io/\]](https://sharki-project.github.io/)

- ❑ What you have learned so far:
	- **–** What a shared task is
	- **–** How to participate in a shared task

We Also Have Some Questions

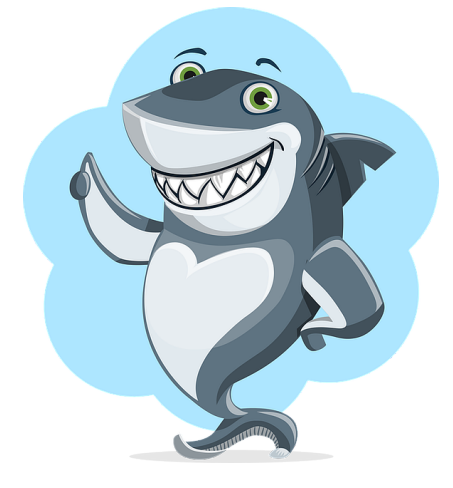

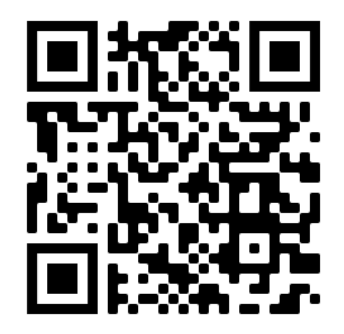

[\[sharki-project.github.io/\]](https://sharki-project.github.io/)

[\[umfrage.uni-leipzig.de/index.php/366989\]](https://umfrage.uni-leipzig.de/index.php/366989)

- ❑ What you have learned so far:
	- **–** What a shared task is
	- **–** How to participate in a shared task
- □ What we would like to learn:

#### **Are shared tasks suitable for teaching?**

- ❑ Please participate in a short survey before, during, and after your project
- ❑ First survey: [umfrage.uni-leipzig.de/index.php/366989](https://umfrage.uni-leipzig.de/index.php/366989)

Baselines for Task 2: Spoiler Generation

- ❑ Hands-On: Build, deploy, and run baselines for task 2 [\[clickbait.webis.de#baselines\]](https://clickbait.webis.de#baselines)
- ❑ Step-by-Step guide + screencast available online [\[clickbait.webis.de#tira-quickstart](https://clickbait.webis.de#tira-quickstart) [tira.io/t/screencast-for-participants\]](https://tira.io/t/screencast-for-participants)

Baselines for Task 2: Spoiler Generation

- ❑ Hands-On: Build, deploy, and run baselines for task 2 [\[clickbait.webis.de#baselines\]](https://clickbait.webis.de#baselines)
- ❑ Step-by-Step guide + screencast available online [\[clickbait.webis.de#tira-quickstart](https://clickbait.webis.de#tira-quickstart) [tira.io/t/screencast-for-participants\]](https://tira.io/t/screencast-for-participants)

### Naïve Baseline

❑ Spoil a clickbait post with the title of the linked article

#### Transformer Baseline

- ❑ Input: Clickbait post + linked article
- ❑ Library: Hugging Face Question Answering

[[https://huggingface.co/docs/transformers/tasks/question\\_answering](https://huggingface.co/docs/transformers/tasks/question_answering)]

❑ Pre-trained on squad, later fine-tuned on clickbait dataset in Google Colab

Baselines for Task 2: Spoiler Generation

- ❑ Hands-On: Build, deploy, and run baselines for task 2 [\[clickbait.webis.de#baselines\]](https://clickbait.webis.de#baselines)
- ❑ Step-by-Step guide + screencast available online [\[clickbait.webis.de#tira-quickstart](https://clickbait.webis.de#tira-quickstart) [tira.io/t/screencast-for-participants\]](https://tira.io/t/screencast-for-participants)

### Naïve Baseline

❑ Spoil a clickbait post with the title of the linked article

#### Transformer Baseline

- ❑ Input: Clickbait post + linked article
- ❑ Library: Hugging Face Question Answering

[[https://huggingface.co/docs/transformers/tasks/question\\_answering](https://huggingface.co/docs/transformers/tasks/question_answering)]

❑ Pre-trained on squad, later fine-tuned on clickbait dataset in Google Colab

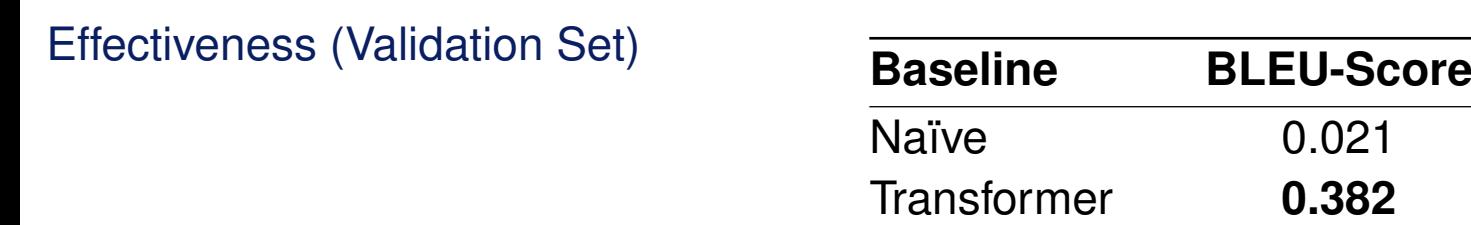

Suggestions on How to Continue for Task 2

- ❑ Approaches that we tried that did not work?
	- **–** Passage retrieval / question answering for passage / multipart spoilers
- ❑ Approaches that we tried that "worked":
	- **–** Question answering for phrase spoilers

### Ideas: Test more extractive QA approaches for Multipart spoilers

❑ Advanced IR Course by Sebastian Hofstätter has a tutorial on extractive QA [<https://www.youtube.com/watch?v=6FNISntK6Sk>]

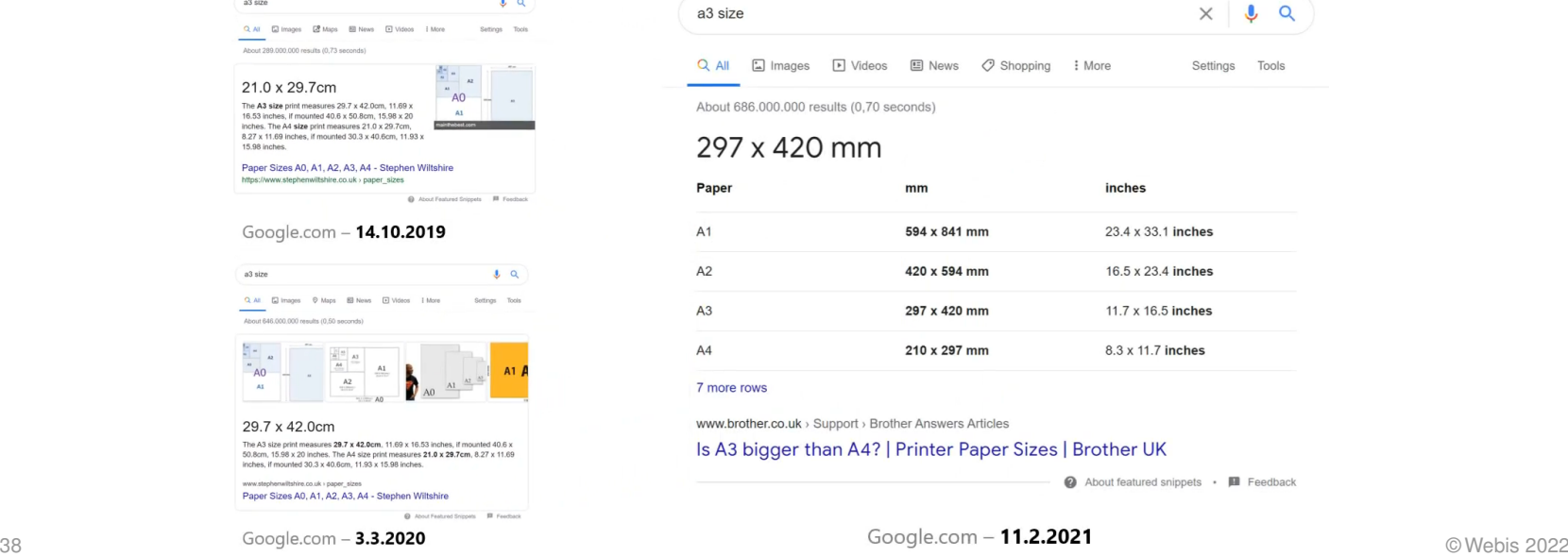

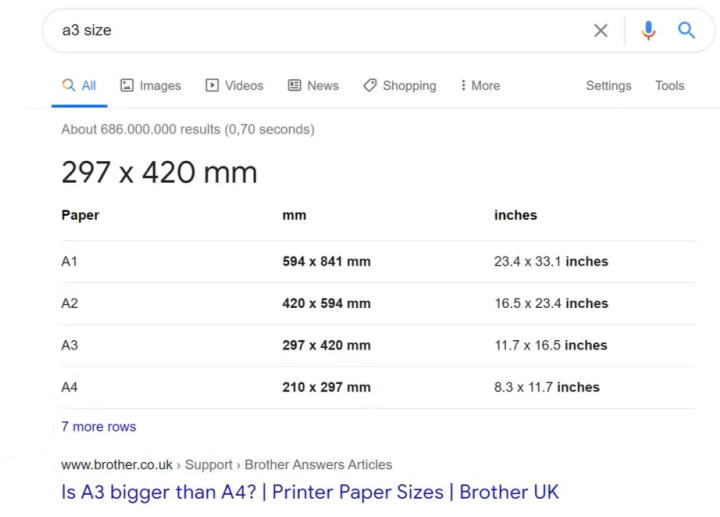

About featured snippets . Il Feedback

Suggestions on How to Continue for Task 2

- ❑ Approaches that we tried that did not work?
	- **–** Passage retrieval / question answering for passage / multipart spoilers
- ❑ Approaches that we tried that "worked":
	- **–** Question answering for phrase spoilers

Ideas: Recursive Spoiler Generation for Multipart spoilers

- ❑ Predict an initial spoiler
- ❑ Remove corresponding spoiler from the linked document
- ❑ Repeat until complete

Suggestions on How to Continue for Task 2

- ❑ Approaches that we tried that did not work?
	- **–** Passage retrieval / question answering for passage / multipart spoilers
- ❑ Approaches that we tried that "worked":
	- **–** Question answering for phrase spoilers

### Some more Ideas

- ❑ Given a spoiler candidate: predict if the spoiler is complete or not
- ❑ Ensemble approaches
- ❑ Redo Passage retrieval (did not work for us, maybe we made something wrong?)
- ❑ Successively remove non-relevant parts of the document

The clickbait spoiling challenge will be a part of SemEVAL 2023

- ❑ Colocated with a major NLP conference
- Software submissions to improve reproducibility
	- ❑ Submit docker images to tira.io

**Timeline** 

- ❑ Soon: Register your group
- ❑ December 1, 2022: Early bird software submission
- ❑ January 10, 2023: Submission deadline
- ❑ February 2023 (Optional): Participant paper submission [Examples: [Bondarenko'18,](https://webis.de/downloads/publications/papers/bondarenko_2018.pdf) [Reusch'21,](https://wwwdb.inf.tu-dresden.de/wp-content/uploads/ARQMath_2021_TU_DBS.pdf) [Zhou'17\]](https://arxiv.org/pdf/1710.05364.pdf)
- ❑ February 2023 (Optional): Review a foreign paper
- ❑ Summer 2023 (Optional): SemEval

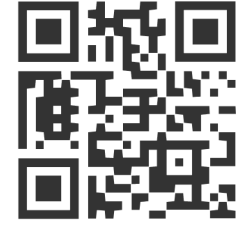

clickbait.webis.de

The clickbait spoiling challenge will be a part of SemEVAL 2023

- ❑ Colocated with a major NLP conference
- Software submissions to improve reproducibility
	- ❑ Submit docker images to tira.io

**Timeline** 

- ❑ Soon: Register your group
- ❑ December 1, 2022: Early bird software submission
- ❑ January 10, 2023: Submission deadline
- ❑ February 2023 (Optional): Participant paper submission [Examples: [Bondarenko'18,](https://webis.de/downloads/publications/papers/bondarenko_2018.pdf) [Reusch'21,](https://wwwdb.inf.tu-dresden.de/wp-content/uploads/ARQMath_2021_TU_DBS.pdf) [Zhou'17\]](https://arxiv.org/pdf/1710.05364.pdf)
- ❑ February 2023 (Optional): Review a foreign paper
- ❑ Summer 2023 (Optional): SemEval

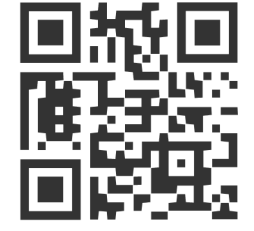

clickbait.webis.de

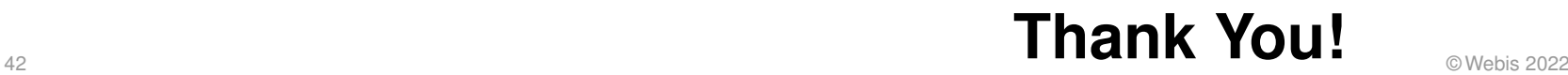

Ein Paar weitere Lustige Beispiele

- ❑ Beispiel aus Deutschland vom 18.10.2022 [<https://twitter.com/niggi/status/1582117029750132737>]
- ❑ Simpsons Episode zu "Spoiler Boy"

[<https://www.fernsehserien.de/die-simpsons/folgen/31x14-spoiler-boy-1379464>]